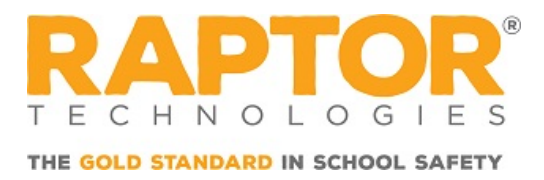

# Raptor v6 Network and System Requirements

## Supported Operating Systems and Browsers

- Microsoft<sup>®</sup> Windows® 7 Professional, 64 bit
- Microsoft<sup>®</sup> Windows® 10 Education or Professional, 32 bit or 64 bit
- Microsoft<sup>®</sup> Internet Explorer<sup>®</sup> 10 and 11
- Google® Chrome®

### Note:

Raptor does NOT run natively on a Mac computer. Refer to Running Raptor on Mac Computer for additional information.

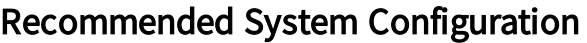

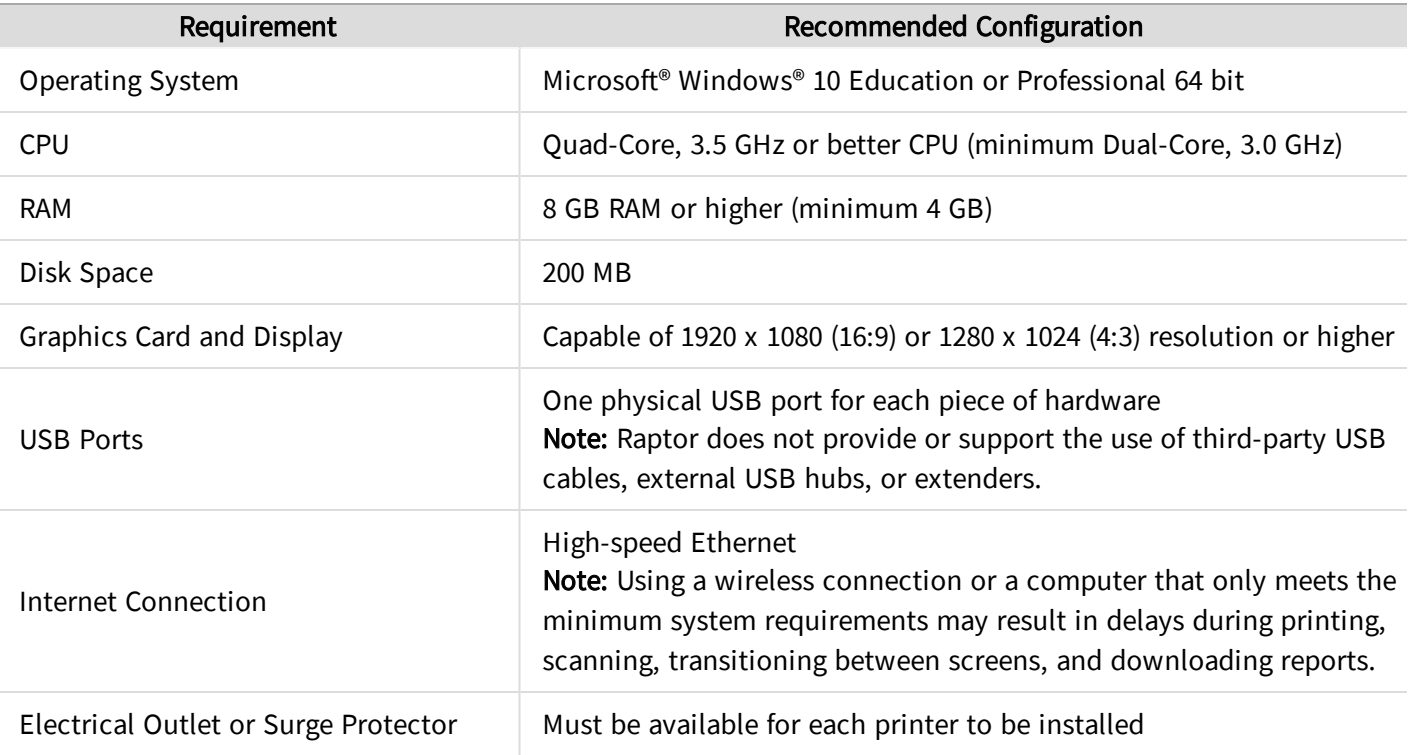

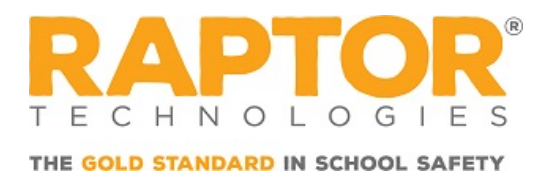

## Software Prerequisites and OS Settings

- Microsoft<sup>®</sup> .NET Framework 3.5 and 4.5
- Microsoft<sup>®</sup> Visual C++ Redistributable software 2008, 2010, 2012, 2013 (x86 and x64 versions for 64bit machines)
- Microsoft<sup>®</sup> Office 2013 or higher for reporting

## Power Settings for Raptor USB Devices

**Disable Hiberboot (fast startup) for the Windows**<sup>®</sup> 10 operating system.

#### Note:

Disabling Windows Hiberboot prevents Windows 10 from entering a hybrid-sleep state instead of shutting down the PC when performing a shutdown. With this option enabled there is a risk of the Raptor hardware being unrecognized by Windows or by the Raptor software. Disabling this option is highly recommended to remove this risk and help your Raptor system perform consistently.

- Disable USB selective suspend for current power plan.
- **Disable Allow the computer to turn off this device to save power for each USB controller hub.**

#### Note:

Disabling the USB selective suspend functionality prevents the machine from ending power supplied to the USB ports the Raptor hardware is connected to on the PC. With this option enabled there is a risk of the Raptor hardware being unrecognized by Windows or by the Raptor software. Disabling this option is highly recommended to remove this risk and helping your Raptor system perform consistently.

## Drivers (Printing/Scanning IDs)

- Acuant Scanner Drivers
- 3M Scanner Drivers
- DYMO Printer Drivers

## Optional Components (Scan 1D and/or 2D barcodes, Capture Photos)

- Raptor Barcode Reader
- Raptor Capture Camera

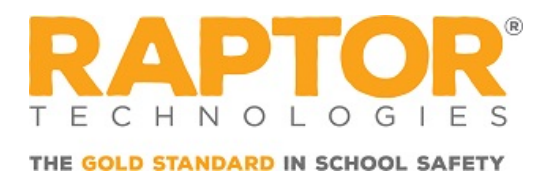

## Network Requirements

Be sure to add the Web Servers listed below to your exception list to allow traffic to exchange information freely through your antivirus, web filter applications/software, firewall, etc. Allow all outbound traffic (TCP ports 80 or 443 should be open for both http/https):

- 127.0.0.1 TCP port 7778 (Open within local client web filters, antivirus, etc.)
- 127.0.0.1 TCP port 8002 (Open within local client web filters, antivirus, etc.)
- **1** 52.239.159.84
- $\blacksquare$  54.85.101.46
- $\blacksquare$  69.7.177.227
- $\blacksquare$  69.7.177.229
- <sup>n</sup> \*.amazontrust.com
- \*.auth0.com
- \*.bootstrapcdn.com
- \*.clever.com
- \*.cloudflare.com
- \*.cloudfront.net
- \*.googleapis.com
- \*.gstatic.com
- \*.raptortech.com
- \*.vo.msecnd.net
- apps.raptortech.com
- cdn.raptortech.com
- n cdnjs.cloudflare.com
- d1nhaowe4xbgsp.cloudfront.net
- n fonts.googleapis.com
- .jdpalatine.net
- <sup>n</sup> kiosk.raptortech.com
- ocalhost: 7778

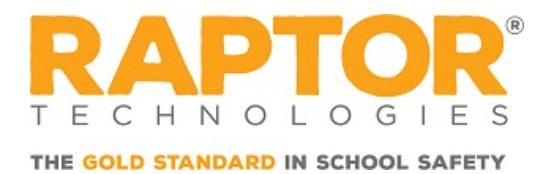

- ocalhost:7779
- login.raptortech.com
- n raptorsor.blob.core.windows.net
- n raptortech.blob.core.windows.net
- n raptor.beyondtrustcloud.com
- storage.raptortech.com
- <sup>n</sup> storage.raptortech.com/installers/RaptorUninstaller.exe
- www.google.com